**Pi Calculator Crack Activation**

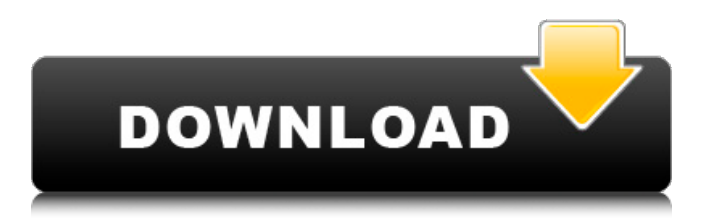

# **Pi Calculator [Updated-2022]**

1) Configure Pi Calculator. You can choose by programming language or by the GUI version (read more about it in the second part, option 2). 2) Run Pi Calculator (command line or GUI). It will calculate the square root of Pi. It will print out a status report whenever the counter exceeds 100.000. The counter starts at 1 every time you run Pi Calculator. There are two ways to reset the counter: a) File menu -> Reset counter. b) Press ctrl+c in a command line window. b) GUI version Launch the GUI version and change the width of the rectangle (in percent) to a value above 50. The rectangle will then be closed after it exceeded this threshold (like the command line version). The GUI version has additional features like loading of user defined content (configuration file), saving of Pi Calculator settings and restoring of all content to a specific configuration. 3) Run Pi Calculator (command line or GUI). It will calculate the square root of Pi and print out a status report every time the counter exceeds 100.000. You can choose by programming language or by the GUI version (read more about it in the second part, option 2). 4) File menu -> Save config. Configure the filepaths for the configuration and give it a name. Configure the language you want to use: One of Python, C or C++. 5) File menu -> Restore configuration. Configure the filepaths for the configuration and give it a name. Check the filename, if everything is correct. If not, press delete. 6) Start button. Start and run Pi Calculator. 7) Exit Pi Calculator (command line or GUI). When you are done, press quit. Option 2: GUI version You can use the GUI version of Pi Calculator to configure the program. 1) Open the filepaths in the GUI version. Configure the filepaths for the configuration and give it a name. 2) Press Tab or Enter to configure the displayed source code with your settings. 3) Run Pi Calculator. It will calculate the square root of Pi and print out a status report every time the counter exceeds 100.000. 4) You can configure

### **Pi Calculator Keygen Free**

The tool can be run from anywhere, as it is accessed through a web server, so it is not dependent on any native programs. The tool has three options: read mode, where it reads from the input file, calculating mode, where the calculations are done, and highlight mode, where it highlights certain numbers on the screen for easier identification. The input file must only contain the actual numbers that Pi is to be calculated, as the tool does not calculate all the digits of Pi, only every 100.000th digit. The input file is not changed, since the tool reads from the file that is used for it to work. Files can be downloaded from the tool itself or through the web server, to be used with the tool's own input file. Among other things, Pi Calculator lets you calculate: All the digits of Pi All the digits of Pi in base-10 notation All the digits of Pi in base-16 notation All the digits of Pi in base-36 notation All the digits of Pi in base-36 notation in the reverse order All the digits of Pi using the sum of digits method All the digits of Pi using the sequence method All the digits of Pi using the Pari/GP method All the digits of Pi using the Trapezoid method Version Information: The tool was initially written using Java. The tool was subsequently written in Python. References External links Pi Calculator Pi Calculator Java Source Code Pi Calculator Python Source Code Category:Mental calculators Category:Mathematical software Lips or Cheeks is often the most popular, but not always possible. Therefore, try lip injections. It is not a very old technique and it has been greatly improved in terms of safety and results. It also has the advantage that you can choose the thickness of your lips and lines. Moreover, it is less expensive than the traditional incisions. 4. Fillers Fillers of different types are commonly used to enhance facial contours such as wrinkles and areas of loss or ageing. When to apply fillers? Fillers can be applied at any time that a person notices signs of ageing such as wrinkles or loss of skin contours. Ideally, fillers are used early to prevent the loss of facial volume and to improve the appearance of facial contours. Indications for the injection of fillers? According to the possible indications for different types of 09e8f5149f

#### **Pi Calculator Crack +**

\*\*\*Pi Calculator is a small and Command Line-based instrument that manages to calculate Pi using the Nilakantha Somayaji method. \*\*\*This is a crossplatform tool that was built with the help of the Python programming language. \*\*\*The software only prints out every 100.000th calculation. \*\*\*It is Open-Source, released to share and modify. \*\*\*Pi Calculator does its best to calculate the result as fast as possible, while at the same time consume only a minimal amount of CPU-cycles and memory. \*\*\*It can calculate to the exact decimal places without rounding. Pi Calculator Features: The main features of this software are: - Command Line/Console application - Open Source - Nilakantha Somayaji Method - Command Line-driven interface - Print only every 100.000th calculation - Suitable for Linux, Mac OS and Windows. System Requirements: \*\*macOS \*\*Linux \*\*Windows Pi Calculator Technical Specifications: - OS independent - Supports both 32-bit and 64-bit platforms. - Command Line Interface. - Highly optimized for the given algorithm. -Print only every 100.000th calculation. - Useful for beginners and experts alike. - In all of the additional features, the price is zero. - The Application is Open-Source, released to share and modify. Download Pi Calculator from SourceForge.net. This is a full-featured open source scientific software that solves a knotty problem of number theory - The factorial. The program is written in the Python programming language. In the simplest form, the algorithm uses a divide-and-conquer approach which naturally decomposes the problem into a trivial to solve subproblems. This method is called recursively.All Falls Down Cancer is a disease that can cause one's world to become unbearably bright or unbearably dark. All our thoughts become endless reflections of the situations we face. Sometimes these thoughts seem so real, so abundant, so fast, and so overwhelming that we can hardly think, much less breathe. All our senses are on the tip of our tongues as we fend off the tidal wave of every emotion that comes streaming through us. Our thoughts can consume us to the point where we have forgotten our health, our friends, our family, and God. The aim of this community is to offer you the opportunity to read others�

#### **What's New in the Pi Calculator?**

Our calculator performs statistical calculations of the digits of pi, like the digits of pi. The mathematical method of calculating pi is the usual summation method, but this method is much too slow and long for practical use. For that reason, the French mathematician Georges Récord took an analogous approach and formulated an equation for pi using a truncated series that has much better convergence characteristics. Using this method the sigma method can be applied to determine the digits of pi using the following: Find the ratio of the sigma function between the summation of digits of pi and the digits of pi Solve the equation derived from the above ratio Use the series from the step 2 to calculate pi Pi Calculator Installation: 1. Download the `Pi Calculator` package file (`.tar.gz`). 2. Extract the contents of the package (e.g. `tar -xvf PiCalc.tar`) 3. Rename the file `PiCalc` to the name `PiCalc.py` 4. Open the Terminal. 5. Type the following command to run the software: `python PiCalc.py` Pi Calculator Features: 1. Various calculation modes. 2. Trig mode. 3. Configurable calculation time. 4. User interface. 5. Automatic calculation of digits of pi. 6. Support for values of pi greater than three digit and the calculation of the digits of pi up to nine-digit precision. 7. Meets the criteria for presentation of the largest numbers of the built-in dictionary dict for Python. 8. Meters long calculation time.Q: Authenticate existing SqlServer Database with Azure API for Access Management My current application needs to authenticate against an existing SqlServer2005 Database which is also available in the Azure API for Access Management. Now I was hoping I could simply connect to the Azure API and perform a search for the database with the existing credentials I have stored in the application. But unfortunately, I don't get a response which indicates that the request was successful. Here is the code I have right now (obviously not completed, just the relevant parts): public async Task AuthenticateConnection(string connectionString) { ConnectionString = connectionString; TcpClient tcpClient = new TcpClient(Configuration.TcpEnd

## **System Requirements:**

Windows 7/8/8.1/10 (64-bit processor, 64-bit operating system). 1 GHz or faster dual-core processor. 1 GB RAM (4 GB recommended). 500 MB available hard disk space. DirectX 11 compatible video card (PC card, PCI Express or AGP). 1 GHz or faster processor with Microsoft.NET Framework 3.5 installed. Minimum 1024 × 768 display resolution and 16-bit color. Hookup for Xbox 360 controllers.

<https://www.crypto-places-directory.com/wp-content/uploads/2022/06/fildis.pdf> [https://italytourexperience.com/wp-content/uploads/2022/06/Bigger\\_Directories.pdf](https://italytourexperience.com/wp-content/uploads/2022/06/Bigger_Directories.pdf) <https://coi-csod.org/wp-content/uploads/2022/06/thyglor.pdf> <http://ubipharma.pt/?p=7018> <https://davidhassmann.com/wp-content/uploads/2022/06/mahlbaen.pdf> <https://ctago.org/solway-039s-plain-backup-1-72-crack-for-windows-updated-2022/> [https://together-19.com/upload/files/2022/06/glbjl4CDafCheKnb6XdG\\_08\\_dd064cd6bfa97d4130dbfcf8cbf3b98a\\_file.pdf](https://together-19.com/upload/files/2022/06/glbjl4CDafCheKnb6XdG_08_dd064cd6bfa97d4130dbfcf8cbf3b98a_file.pdf) <https://l1.intimlobnja.ru/synthfont2-2-0-0-12-free-for-pc-updated-2022/> <http://ksycomputer.com/?p=5906> https://trevelia.com/upload/files/2022/06/Ob4cBSdvxHUMwuDozLcg\_08\_6f91cbdfaa99ed9ee5104ce531105caf\_file.pdf <https://allindiaherb.com/adoramapix-export-plugin-10-7-crack-free/> <http://f1groupconsultants.com/?p=6588> <https://l1.intimlobnja.ru/wp-content/uploads/2022/06/yamamar.pdf> <https://findcucabenarisroc.wixsite.com/crembelbila/post/blueeyem-keygen-free-final-2022> <https://tcgworldwide.org/wp-content/uploads/2022/06/jourmarr.pdf> <http://shop.chatredanesh.ir/?p=18661> <https://allanadenfip979lv6.wixsite.com/reabhilobook/post/verse-popper-crack-torrent-activation-code-for-windows-updated-2022> [https://kisay.eu/wp-content/uploads/2022/06/Paper\\_Chasers\\_039\\_Log\\_Patch\\_With\\_Serial\\_Key\\_Free\\_PCWindows\\_Latest.pdf](https://kisay.eu/wp-content/uploads/2022/06/Paper_Chasers_039_Log_Patch_With_Serial_Key_Free_PCWindows_Latest.pdf)

<http://www.hva-concept.com/dnspy-crack-3264bit/>

<http://kramart.com/x-sweet-home-3d-crack-2022-new/>